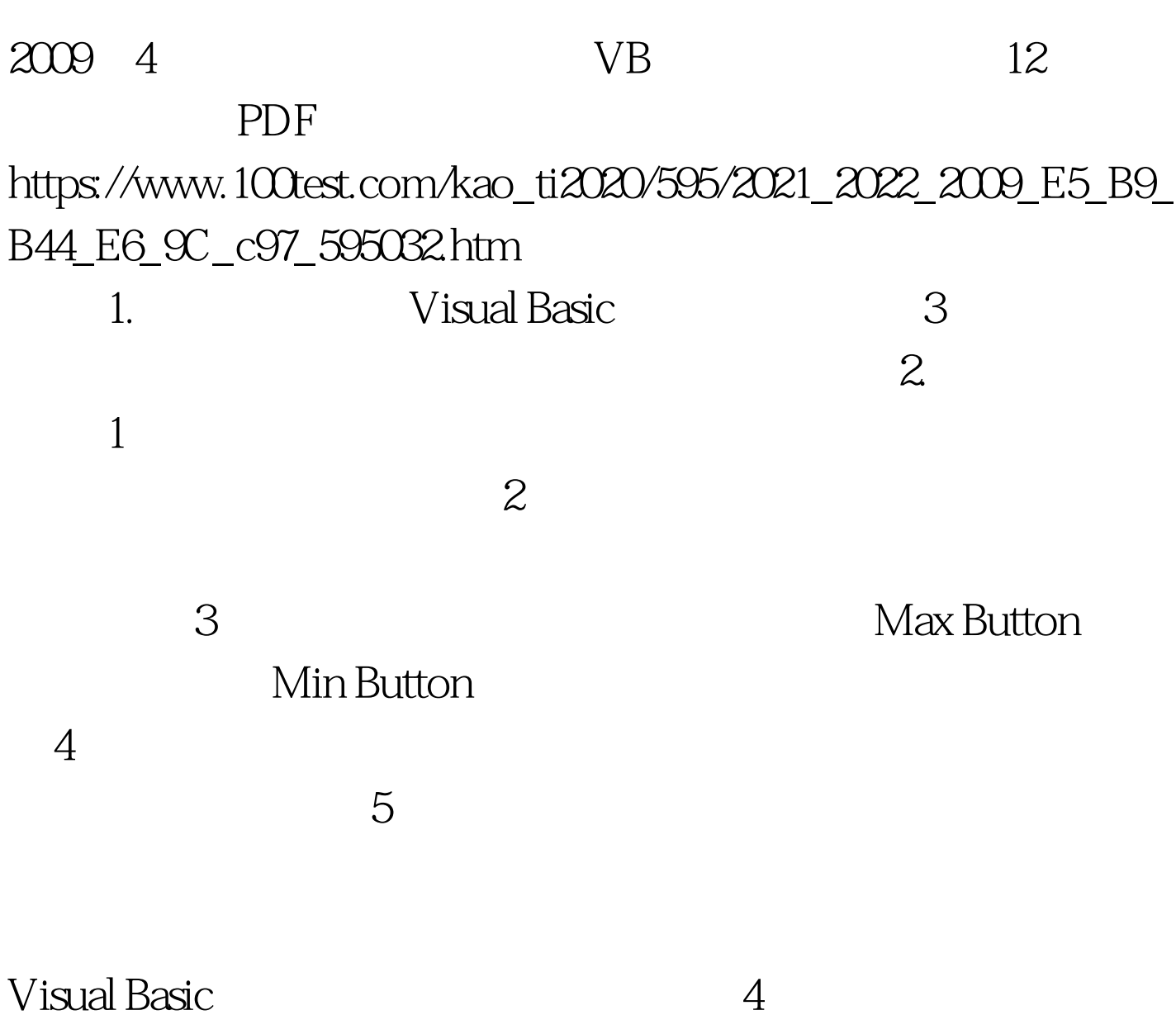

 $\epsilon$ 

MsgBox InputBox

Visual Basic6.0

Open Save As

## $\mathop{\rm Color}$

CancelError Di<sup>-</sup> alogTitle HelpCommand HelpContext HelpFile HelpKey Color Flags Font Visual Basic Font

1.CancelError、DialogTitle、HelpCommand、HelpContext HelpFile HelpKey 2.Flags 3.FontBold FontItalic FontName FontSize FontStrikeThru FontUnderline

框中设置应用程序所需要的字体。字体对话框具有以下属性:

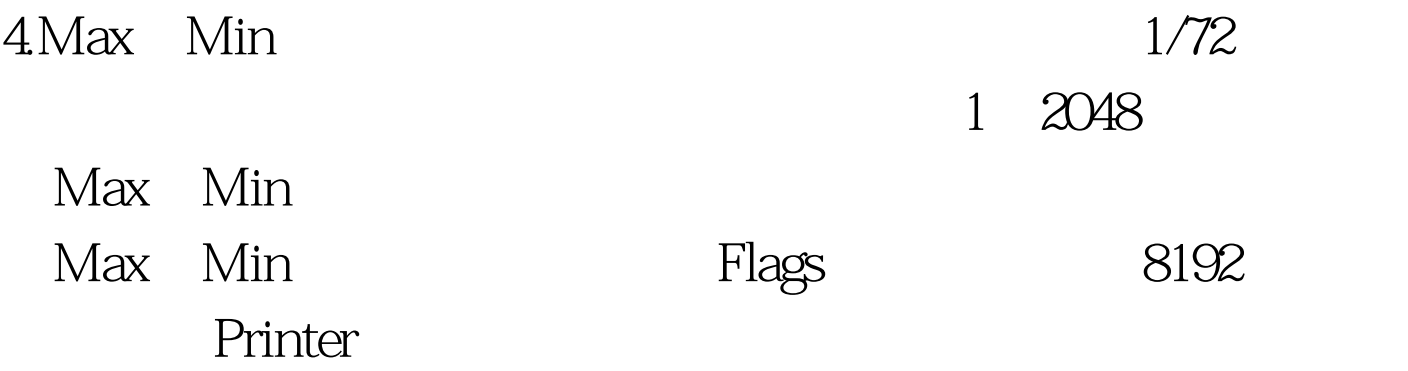

CancelFrror DialogTitle

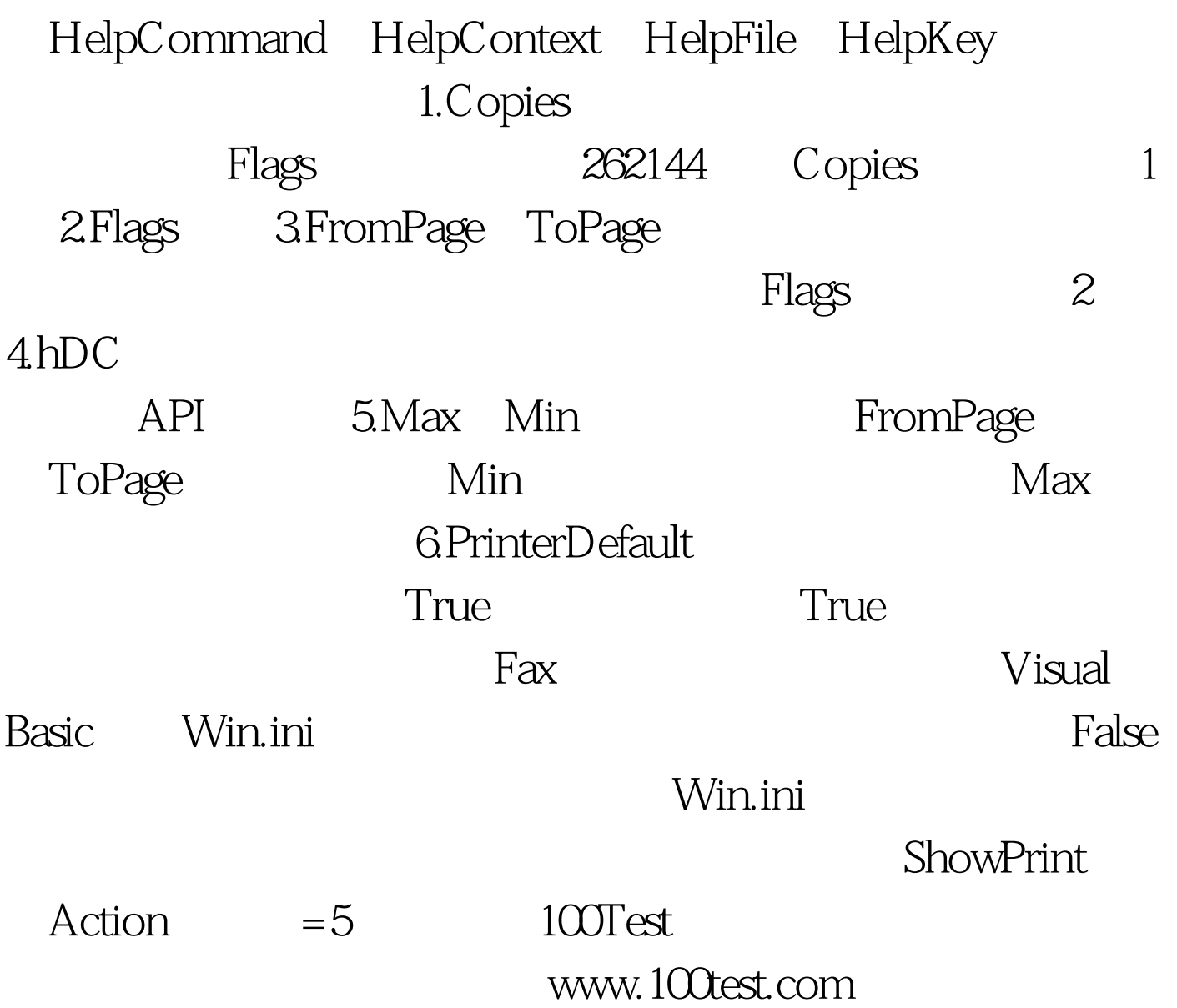